## Package 'cfdecomp'

August 11, 2021

<span id="page-0-0"></span>Type Package

Title Counterfactual Decomposition: MC Integration of the G-Formula

Version 0.4.0

Maintainer Maarten Jacob Bijlsma <maarten.bijlsma@gmail.com>

Description Provides a set of functions for counterfactual decomposition (cfdecomp). The functions available in this package decompose differences in an outcome attributable to a mediating variable (or sets of mediating variables) between groups based on counterfactual (causal inference) theory. By using Monte Carlo (MC) integration (simulations based on empirical estimates from multivariable models) we provide added flexibility compared to existing (analytical) approaches, at the cost of computational power or time. The added flexibility means that we can decompose difference between groups in any outcome or and with any mediator (any variable type and distribution). See Sudharsanan & Bijlsma (2019) [<doi:10.4054/MPIDR-WP-2019-004>](https://doi.org/10.4054/MPIDR-WP-2019-004) for more information.

**Depends**  $R (= 3.5.0)$ 

License GPL-3

Encoding UTF-8

LazyData true

RoxygenNote 7.1.1

NeedsCompilation no

Author Maarten Jacob Bijlsma [aut, cre], Nikkil Sudharsanan [aut], Peng Li [ctb]

Repository CRAN

Date/Publication 2021-08-11 20:40:02 UTC

## R topics documented:

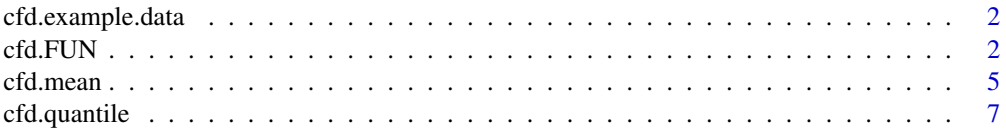

#### <span id="page-1-0"></span>2 cfd.FUN

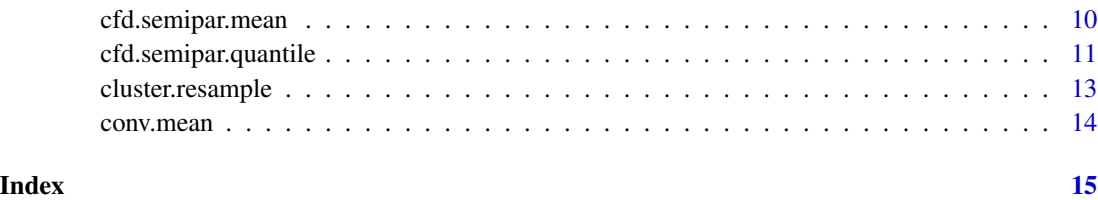

cfd.example.data *Example Data for the cfdecomp package*

## Description

A dataframe with artificially generated data, intended to be used in a demonstration of the functions in this package.

## Usage

cfd.example.data

#### Format

a dataframe with 6 columns, which are:

- SES a factor variable with 3 levels, denoting three groups to be compared. SES stands for socioeconomic status.
- age a continuous variable going from 40 to 65. Age could stand for age in years.

med.gauss a mediator that is a continuous variable and normally distributed.

med.binom a mediator that is binomial.

med.pois a mediator that is a count variable and poisson distributed.

out.gauss an outcome that is a continuous variable and normally distributed.

id a variable with cluster id information

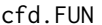

Flexible Function Decomposition: decompose any function that re*turns a vector*

## Description

Flexible Function Decomposition: decompose any function that returns a vector

#### <span id="page-2-0"></span> $cfd.FUN$  3

## Usage

```
cfd.FUN(
  formula.y,
  formula.m,
  mediator,
  group,
  data,
  family.y = "binomial",
  family.m = "binomial",
  bs.size = 250,
  mc.size = 50,
  FUN.y = mean,alpha = 0.05,
  cluster.sample = FALSE,
  cluster.name = NA,
  cluster.mrows = FALSE,
  sample.resid.y = FALSE,
  sample.resid.m = FALSE,
  print.iteration = FALSE,
  ...
\mathcal{L}
```
## Arguments

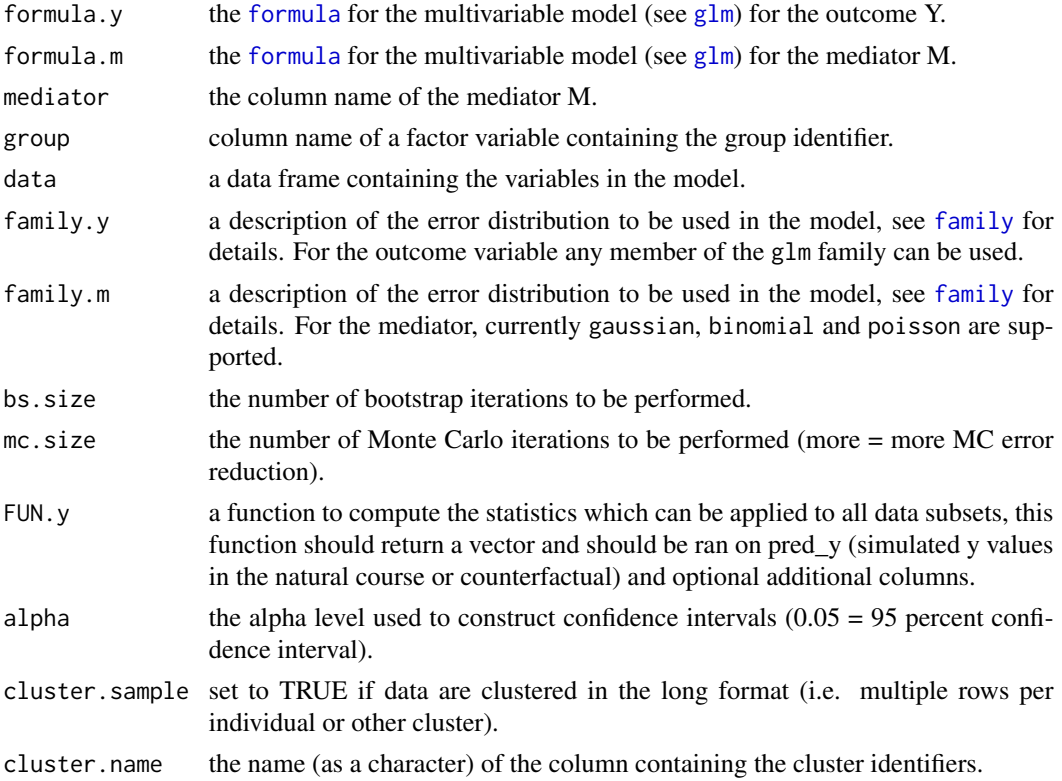

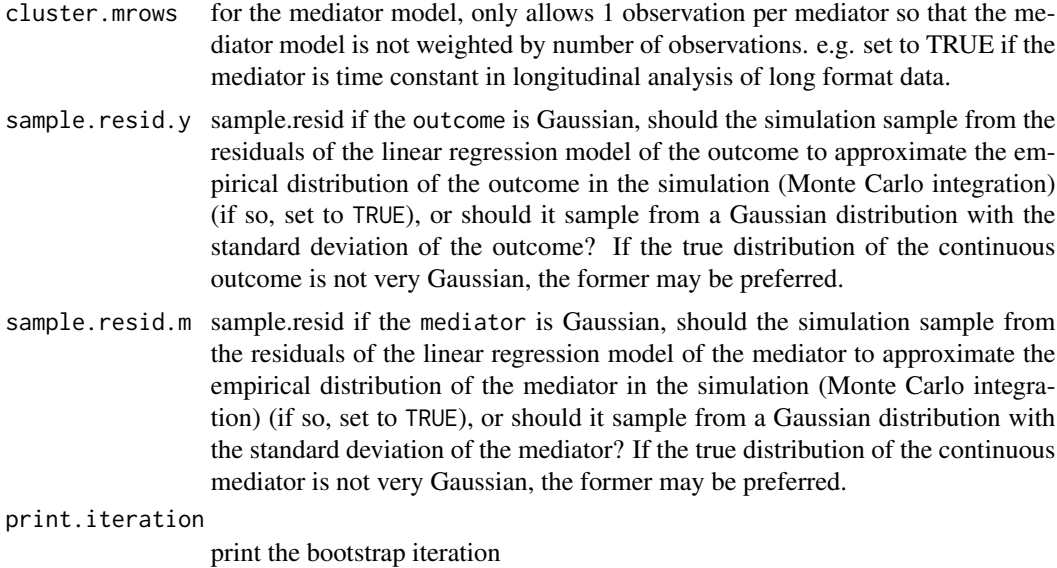

```
... further arguments passed to or used by methods.
```
#### Value

out\_nc\_m returns the mean level of the mediator under the natural course, which is a value that should be close to the empirically observed value of the mediator for each group. out\_nc\_quantile provides the alpha/2 and 1-alpha/2 bootstrap quantiles for this mean (AKA bootstrap percentile confidence intervals). out\_nc\_y provides the output of the function fed into FUN.y for each bootstrap iteration, with out\_nc\_quantile\_y providing the alpha/2 and 1-alpha/2 bootstrap quantiles of that output. Similarly, out\_cf\_m, out\_cf\_quantile\_m,out\_cf\_y, and out\_cf\_quantile\_y provide the corresponding values for the counterfactual scenario where the mediators of the groups are equalized. mediation and mediation\_quantile are not provided for this function, so should be calculated by the user based on the output. mc\_conv\_info\_m and mc\_conv\_info\_y provide information that can help determine the number of Monte Carlo and Bootstrap iterations needed to achieve stability. See the Examples for more information.

#### Examples

```
set.seed(100)
# the decomposition functions in our package are computationally intensive
# to make the example run quick, I perform it on a subsample (n=250) of the data:
cfd.example.sample <- cfd.example.data[sample(250),]
# define some function (here one that calculates the mean from the data)
# such a function already exists, but this is to demonstrate how to do it for one that
# will be implemented in cfd.FUN:
mean.fun <- function(data,yname) {
x <- data
return(mean(x[,yname],na.rm=TRUE))
}
# test if the function works on normal data:
mean.fun(cfd.example.sample,yname="med.pois")
# then enter it into cfd.FUN and run:
```
#### <span id="page-4-0"></span>cfd.mean 5

```
mean.results <- cfd.FUN(formula.y='out.gauss ~ SES + med.gauss + med.binom + age',
                          formula.m='med.gauss ~ SES + age',
                          mediator='med.gauss',
                          group='SES',
                          data=cfd.example.sample,
                          family.y='gaussian',
                          family.m='gaussian',
                          FUN.y=mean.fun,
                          bs.size=15,
                          mc.size=5,
                          alpha=0.05,
                          print.iteration=TRUE,
                          yname="pred_y")
# more advanced code demonstrating how to do this with a function that calculates
# the age-adjusted rate ratio and life expectancy will hopefully soon be available
# in a publication.
#' @import stats utils
```
cfd.mean *Mean Decomposition: parametric version*

## Description

Decompose the mean difference in outcome Y between groups.

#### Usage

```
cfd.mean(
  formula.y,
  formula.m,
  mediator,
  group,
  data,
  family.y = "binomial",
  family.m = "binomial",
  bs.size = 1000,
  mc.size = 50,
  alpha = 0.05,
  cluster.sample = FALSE,
  cluster.name = NA,
  sample.resid = FALSE,
  print.iteration = FALSE
)
```
## Arguments

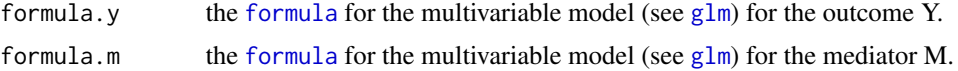

<span id="page-5-0"></span>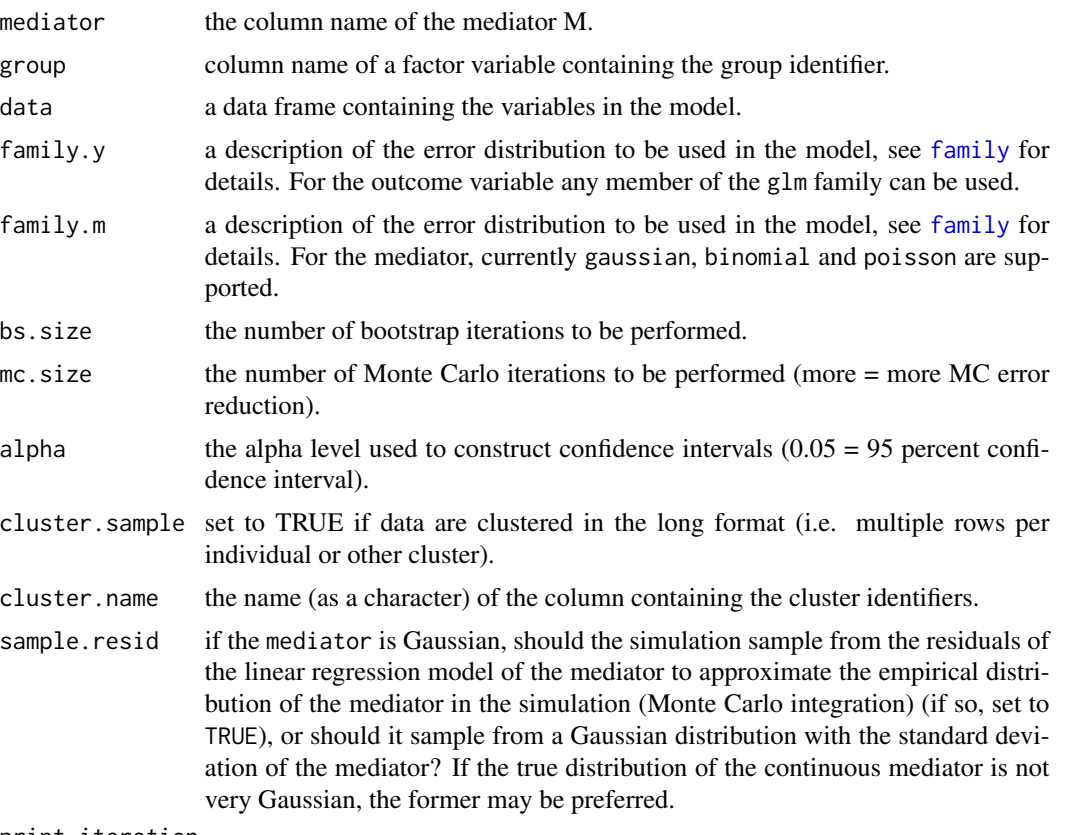

print.iteration

print the bootstrap iteration

## Value

out\_nc\_m returns the mean level of the mediator under the natural course, which is a value that should be close to the empirically observed value of the mediator for each group. out\_nc\_quantile provides the alpha/2 and 1-alpha/2 bootstrap quantiles for this mean (AKA bootstrap percentile confidence intervals). out\_nc\_y and out\_nc\_quantile\_y provide the corresponding values, but then for the outcome variable Y. Similarly, out\_cf\_m, out\_cf\_quantile\_m,out\_cf\_y, and out\_cf\_quantile\_y provide the corresponding values for the counterfactual scenario where the mediators of the groups are equalized. mediation returns the proportion mediated by setting the intervened on mediator to be equal in level to the reference group and mediation\_quantile returns the 1-alpha confidence interval. mc\_conv\_info\_m and mc\_conv\_info\_y provide information that can help determine the number of Monte Carlo and Bootstrap iterations needed to achieve stability. See the Examples for more information.

## Examples

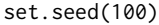

# the decomposition functions in our package are computationally intensive

# to make the example run quick, I perform it on a subsample (n=125) of the data:

```
cfd.example.sample <- cfd.example.data[sample(125),]
```
mean.results.1 <- cfd.mean(formula.y='out.gauss ~ SES + med.gauss + med.binom + age',

```
formula.m='med.gauss \sim SES + age',
                           mediator='med.gauss',
                           group='SES',
                           data=cfd.example.sample,
                           family.y='gaussian',
                           family.m='gaussian',
                           bs.size=50,
                           mc.size=10,
                           alpha=0.05,
                           cluster.sample=TRUE,
                           cluster.name='id')
# also note that normally we would recommend a bs.size of 250+
# and an mc.size of 50+
# let's interpret the output of this function:
mean(mean.results.1$out_nc_y[,2] - mean.results.1$out_nc_y[,1])
# and after giving the gaussian mediator of SES group 2 the distribution of the one in group 1
# the difference becomes:
mean(mean.results.1$out_cf_y[,2] - mean.results.1$out_nc_y[,1])
# so the % of the outcome Y that is due to differences between the two SES groups
# in the gaussian mediator is
mean(1-(mean.results.1$out_cf_y[,2] - mean.results.1$out_nc_y[,1]) /
(mean.results.1$out_nc_y[,2] - mean.results.1$out_nc_y[,1]))
# we can also get this number, and the one from the comparison of the other SES group
# with group 1, straight from the object
mean.results.1$mediation
# and we can get the 1-alpha CI for each:
mean.results.1$mediation_quantile
# see README.md for a more detailed description of the functions in this package.
```
cfd.quantile *Quantile Decomposition: parametric version*

#### Description

Decompose the difference in a quantile of some outcome Y between groups.

## Usage

```
cfd.quantile(
  formula.y,
  formula.m,
  mediator,
  group,
  data,
  family.y = "binomial",
  family.m = "binomial",
  bs.size = 1000,
  mc.size = 50,
  alpha = 0.05,
```

```
probs = 0.5,
 cluster.sample = FALSE,
 cluster.name = NA,
 sample.resid.y = FALSE,
 sample.resid.m = FALSE,
 print.iteration = FALSE
)
```
## Arguments

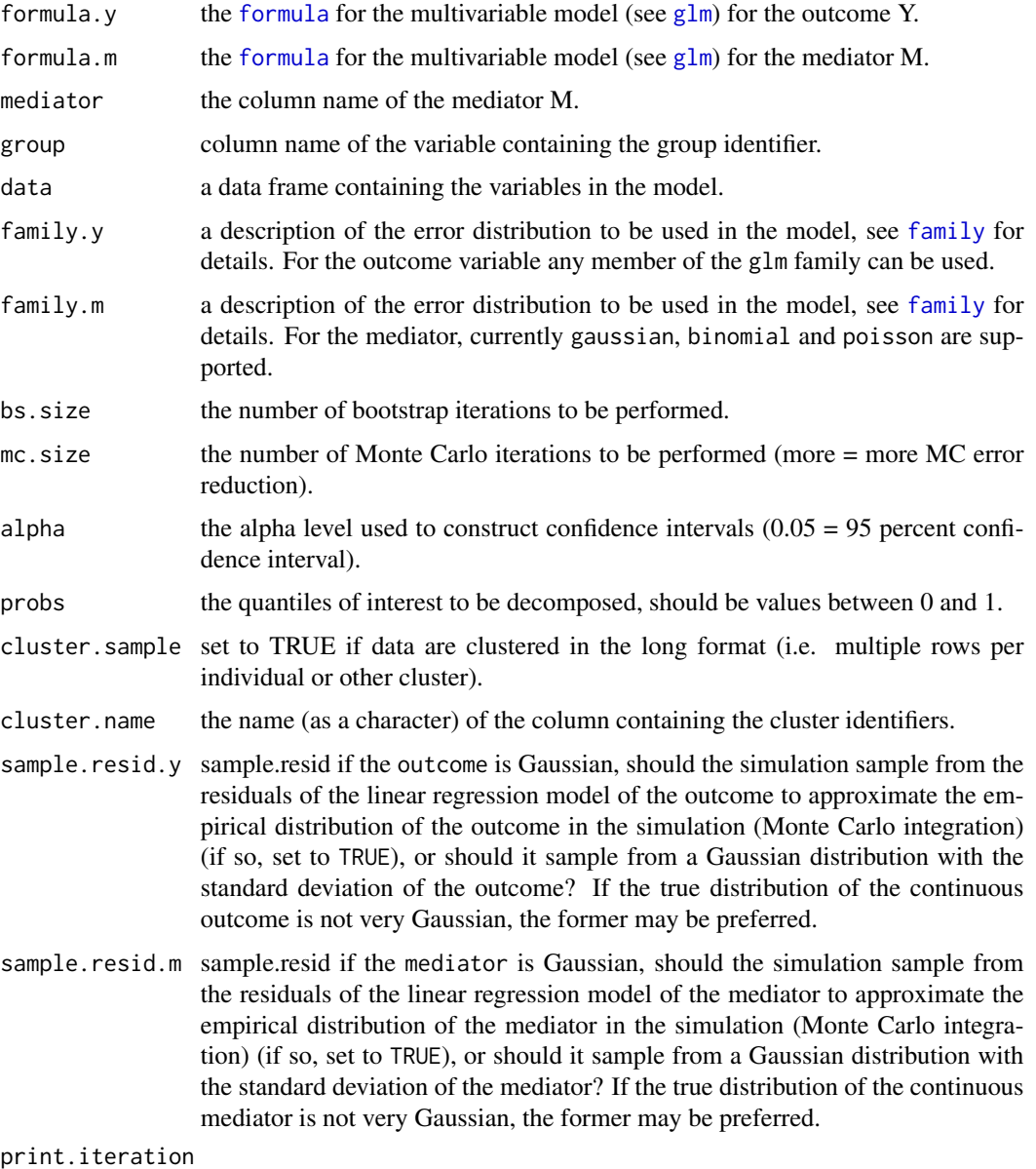

print the bootstrap iteration

<span id="page-7-0"></span>

## cfd.quantile 9

#### Value

out\_nc\_m returns the mean level of the mediator under the natural course, which is a value that should be close to the empirically observed value of the mediator for each group. out\_nc\_quantile provides the alpha/2 and 1-alpha/2 bootstrap quantiles for this mean (AKA bootstrap percentile confidence intervals). out\_nc\_y and out\_nc\_quantile\_y provide the corresponding values, but then for the outcome variable Y. Similarly, out\_cf\_m, out\_cf\_quantile\_m,out\_cf\_y, and out\_cf\_quantile\_y provide the corresponding values for the counterfactual scenario where the mediators of the groups are equalized. mediation returns the proportion mediated by setting the intervened on mediator to be equal in level to the reference group and mediation\_quantile returns the 1-alpha confidence interval.mc\_conv\_info\_m and mc\_conv\_info\_y provide information that can help determine the number of Monte Carlo and Bootstrap iterations needed to achieve stability. See the Examples for more information.

#### Examples

```
set.seed(100)
# the decomposition functions in our package are computationally intensive
# to make the example run quick, I perform it on a subsample (n=125) of the data:
cfd.example.sample <- cfd.example.data[sample(125),]
quantile.results.1 <- cfd.quantile(formula.y='out.gauss ~ SES + med.gauss + med.binom + age',
                                  formula.m='med.gauss ~ SES + age',
                                  mediator='med.gauss',
                                  group='SES',
                                  data=cfd.example.sample,
                                  family.y='gaussian',
                                  family.m='gaussian',
                                  bs.size=50,
                                  mc.size=10,
                                  alpha=0.05,
                                  probs=0.50)
# also note that normally we would recommend an bs.size of 250+
# and an mc.size of 50+
# let's interpret the output of this function:
# the differences between SES groups 1 and 2 were first:
mean(quantile.results.1$out_nc_y[,2] - quantile.results.1$out_nc_y[,1])
# and after giving the gaussian mediator of SES group 2 the distribution of the one in group 1
# the difference becomes:
mean(quantile.results.1$out_cf_y[,2] - quantile.results.1$out_nc_y[,1])
# so the % of the outcome Y that is due to differences between the two SES groups
# in the gaussian mediator is
mean(1-(quantile.results.1$out_cf_y[,2] - quantile.results.1$out_nc_y[,1]) /
(quantile. results.1$out_nc_y[,2] - quantile.results.1$out_nc_y[,1])# we can also get this number, and the one from the comparison of the other SES group
# with group 1, straight from the object
quantile.results.1$mediation
# and we can get the 1-alpha CI for each:
quantile.results.1$mediation_quantile
# see README.md for a more detailed description of the functions in this package.
```
<span id="page-9-0"></span>

## Description

Decompose the mean difference in outcome Y between groups. In this semiparametric version, we do not assume a parametric model for the mediator: instead, we sample from the distribution of the mediator in the reference group; this can be done within strata of one or more third variables.

## Usage

```
cfd.semipar.mean(
  formula,
 mediator,
  group,
  strata = NA,
 nbin = 5,
  data,
  family = "binomial",
 bs.size = 1000,mc.size = 50,
 alpha = 0.05,
 print.iteration = FALSE
)
```
## Arguments

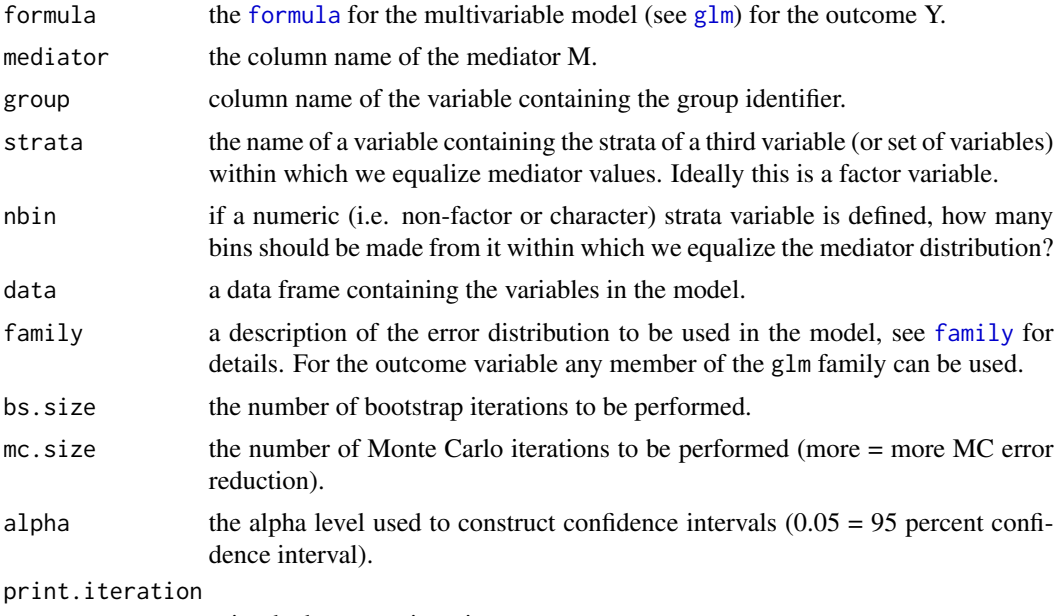

print the bootstrap iteration

## <span id="page-10-0"></span>Value

out\_nc returns the mean level of the outcome under the natural course, which is a value that should be close to the empirically observed value of the outcome for each group. out\_nc\_quantile provides the alpha/2 and 1-alpha/2 bootstrap quantiles for this mean (AKA bootstrap percentile confidence intervals).Similarly, out\_cf, out\_cf\_quantile,provide the corresponding values for the counterfactual scenario where the mediators of the groups are equalized. mediation returns the proportion mediated by setting the intervened on mediator to be equal in level to the reference group and mediation\_quantile returns the 1-alpha confidence interval.

#### Examples

```
set.seed(100)
# the decomposition functions in our package are computationally intensive
# to make the example run quick, I perform it on a subsample (n=250) of the data:
cfd.example.sample <- cfd.example.data[sample(250),]
mean.semipar.results.1 <- cfd.semipar.mean(formula='out.gauss ~ SES + med.gauss + med.binom + age',
                                           mediator='med.gauss',
                                          group='SES',
                                           strata='age',
                                           nbin=5,
                                           data=cfd.example.sample,
                                           family='gaussian',
                                          bs.size=50,
                                           mc.size=10,
                                           alpha=0.05)
# also note that normally we would recommend an bs.size of 250+
# and an mc.size of 50+
# see README.md for a more detailed description of the functions in this package.
```
cfd.semipar.quantile *Quantile Decomposition: semiparametric version*

## Description

Decompose the difference in a quantile of some outcome Y between groups. In this semiparametric version, we do not assume a parametric model for the mediator: instead, we sample from the distribution of the mediator in the reference group; this can be done within strata of one or more third variables.

#### Usage

```
cfd.semipar.quantile(
  formula,
 mediator,
  group,
  strata = NA,
  nbin = 5,
  data,
```

```
family = "Gaussian",
  bs.size = 1000,
 mc.size = 50.
 alpha = 0.05,
  probs = 0.5,
 print.iteration = FALSE
)
```
## Arguments

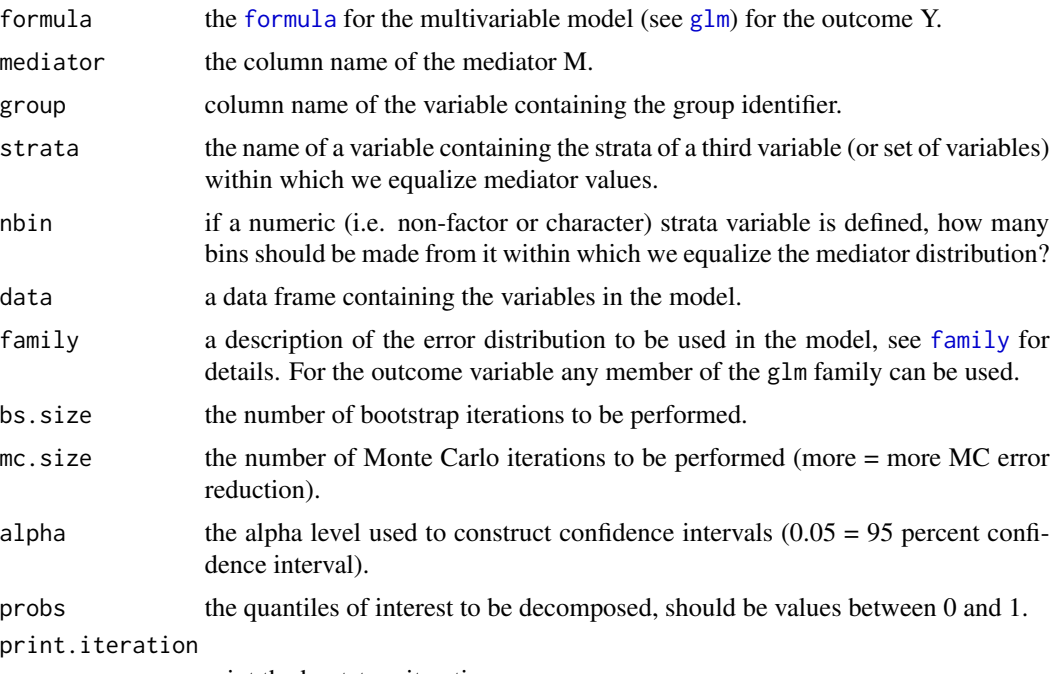

print the bootstrap iteration

## Value

out\_nc returns the mean level of the outcome under the natural course, which is a value that should be close to the empirically observed value of the outcome for each group. out\_nc\_quantile provides the alpha/2 and 1-alpha/2 bootstrap quantiles for this mean (AKA bootstrap percentile confidence intervals).Similarly, out\_cf, out\_cf\_quantile,provide the corresponding values for the counterfactual scenario where the mediators of the groups are equalized. mediation returns the proportion mediated by setting the intervened on mediator to be equal in level to the reference group and mediation\_quantile returns the 1-alpha confidence interval.

## Examples

```
set.seed(100)
```
# the decomposition functions in our package are computationally intensive

# to make the example run quick, I perform it on a subsample (n=175) of the data: cfd.example.sample <- cfd.example.data[sample(175),]

quantile.semipar.results.1 <- cfd.semipar.quantile(formula='out.gauss ~ SES +

<span id="page-11-0"></span>

```
med.gauss + med.binom + age',
                                                   mediator='med.gauss',
                                                   group='SES',
                                                   strata='age',
                                                   nbin=5,
                                                   data=cfd.example.sample,
                                                   family='gaussian',
                                                   bs.size=50,
                                                   mc.size=10,
                                                   alpha=0.05,
                                                   probs=0.50)
# also note that normally we would recommend an bs.size of 250+
# and an mc.size of 50+
# see README.md for a more detailed description of the functions in this package.
```

```
cluster.resample Cluster Resampling: resampling long format longitudinal or other-
                        wise clustered data
```
### Description

Cluster Resampling: resampling long format longitudinal or otherwise clustered data

#### Usage

```
cluster.resample(data, cluster.name, size = NA, newID = FALSE)
```
#### Arguments

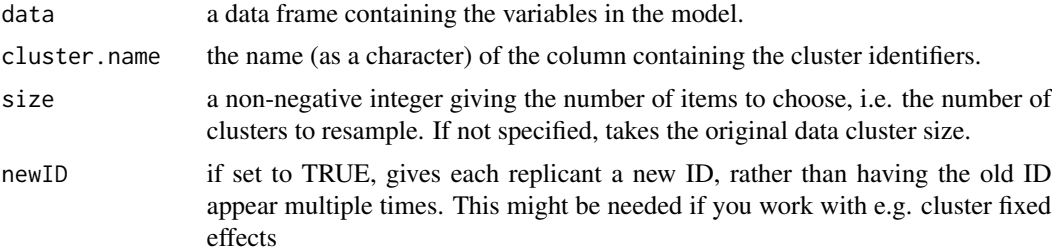

#### Value

returns a new dataframe with resampled clusters

## Examples

```
table(cfd.example.data$id)
# every ID appears 5 times
cfd.example.sample <- cluster.resample(cfd.example.data, cluster.name='id')
table(cfd.example.sample$id)
# some ID's now don't appear, and some appear more times (multiples of 5)
```
- <span id="page-13-0"></span># the important part is that if a person (id) is resampled, all their rows of data are taken # i.e. the function resamples clusters, rather than rows. # this has produced 1 resample, so generally this function would be used # inside a loop where it is used multiple times # we use this function inside our decomposition functions when cluster.sample is
- # set to TRUE in those functions.

conv.mean *Running mean function*

## Description

A running mean, intended to check when convergence is achieved (useful for setting mcsize or bssize).

#### Usage

conv.mean(x)

## Arguments

x a variable whose convergence we want to check

## Value

returns a running mean of the variable whose convergence we want to check

# <span id="page-14-0"></span>Index

∗ datasets cfd.example.data, [2](#page-1-0) cfd.example.data, [2](#page-1-0) cfd.FUN, [2](#page-1-0) cfd.mean, [5](#page-4-0) cfd.quantile, [7](#page-6-0) cfd.semipar.mean, [10](#page-9-0) cfd.semipar.quantile, [11](#page-10-0) cluster.resample, [13](#page-12-0) conv.mean, [14](#page-13-0)

family, *[3](#page-2-0)*, *[6](#page-5-0)*, *[8](#page-7-0)*, *[10](#page-9-0)*, *[12](#page-11-0)* formula, *[3](#page-2-0)*, *[5](#page-4-0)*, *[8](#page-7-0)*, *[10](#page-9-0)*, *[12](#page-11-0)*

glm, *[3](#page-2-0)*, *[5](#page-4-0)*, *[8](#page-7-0)*, *[10](#page-9-0)*, *[12](#page-11-0)*